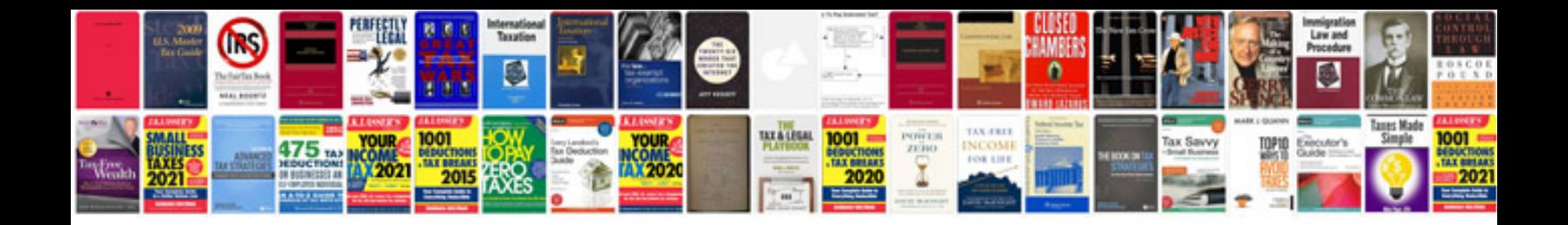

## Permutation and combination formula with example

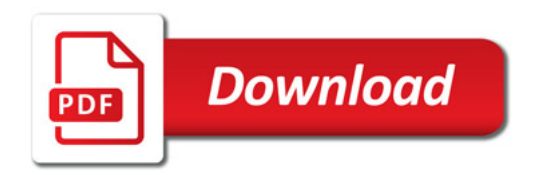

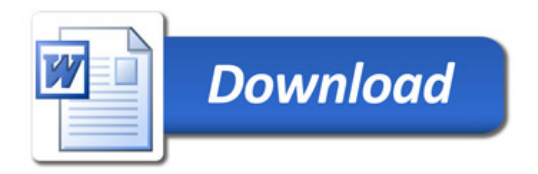